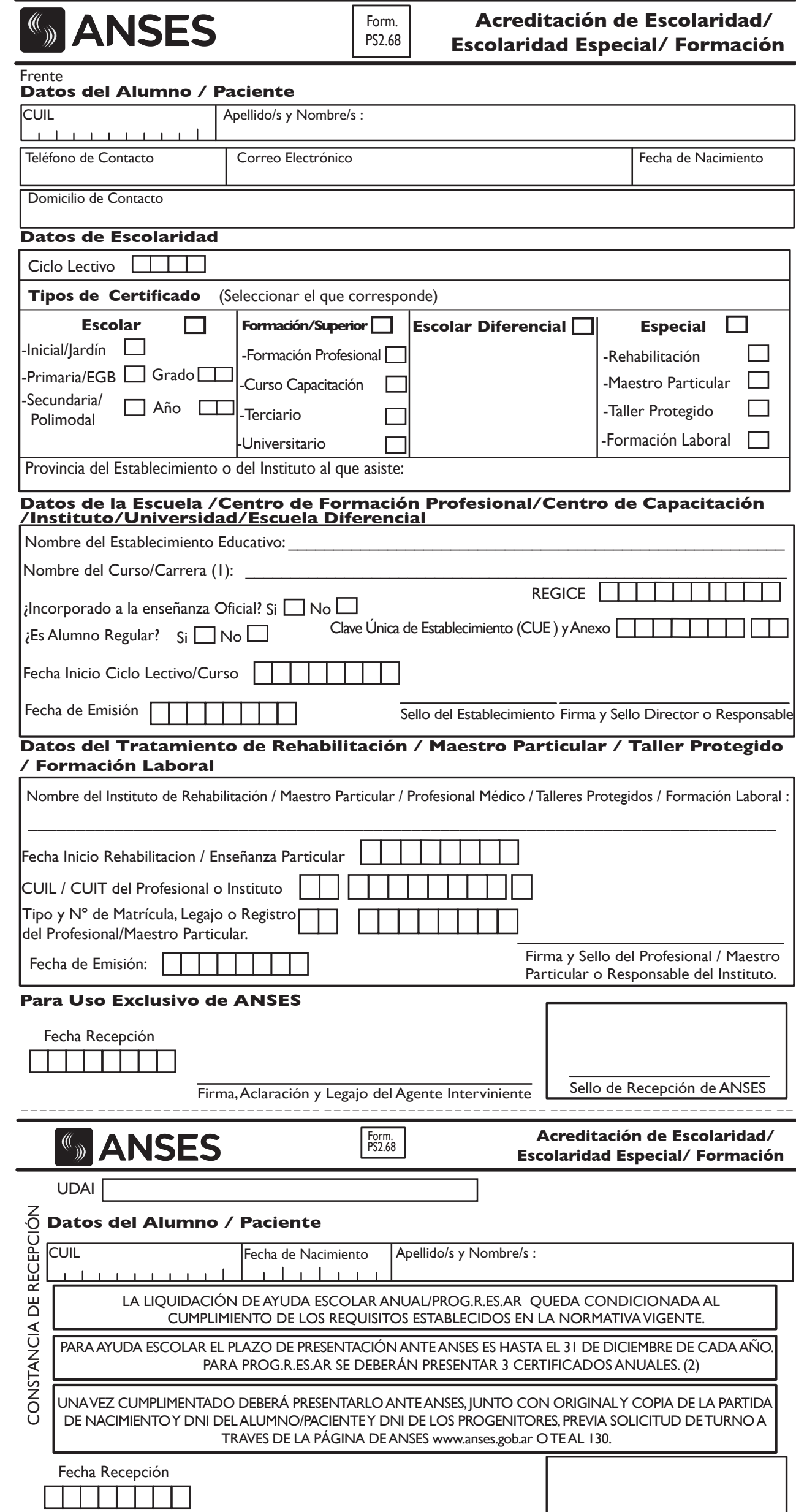

Ministerio de Trabajo, Empleo y Seguridad Social

Firma, Aclaración y Legajo del Agente Interviniente Sello de Recepción de ANSES

**Versión 1.3**

## **Datos del Alumno / Paciente:**

Deberá consignar todos los datos solicitados: CUIL, Apellido y Nombre, Fecha de Nacimiento, Domicilio de Contacto, Teléfono de Contacto y/o Correo Electrónico.

## **Datos de Escolaridad:**

Ciclo Lectivo: Deberá consignar año correspondiente al Ciclo Lectivo que deseea informar.

### **Tipos de Certificado :**

- Si el Alumno / Paciente concurre a Nivel Inicial/Jardín, Primaria EGB, Secundaria/Polimodal debe seleccionar **Escolar**.
- Siel Alumno / Paciente concurre a Nivel: Curso de Capacitación/Formación Profesional/Terciario/Universitario debe seleccionar **Formación/Superior .**
- Siel Alumno / Paciente concurre a Escuela Diferencial debe seleccionar **Escolar Diferencial.**
- Siel Alumno / Paciente concurre a Rehabilitación, Maestro Particular, Taller Protegido, Formación Laboral debe seleccionar **Especial** .
	- o En caso de haber seleccionado Nivel Primaria/EGB deberá consignar . **Grado**
	- o En caso de haber seleccionado Secundaria/Polimodal deberá consignar . **Año**

**Provincia del Establecimiento o del Instituto al que asiste:** Consignar provincia.

**Datos de la Escuela/Centro de Formación Profesional/Centro de Capacitación/Instituto/Universidad/Escuela Diferencial :** : Deberá ser cumplimentado unicamente en los casos en que se haya consignado en Tipos de Certificado: Escolar, Formación/Superior, Escolar diferencial.

Los datos de este apartado deberán ser completados en su totalidad por el Director o Responsable del Establecimiento al que asiste el alumno.

(1) El campo **Nombre del Curso/Carrera** sólo deberá ser completado cuando se haya consignado Formación/Superior.

# **Datos del Tratamiento de Rehabilitación / MaestroParticular / Taller Protegido / Formación Laboral:**

Deberá ser cumplimentado unicamente en el caso que se haya consignado en Tipos de Certificado: Especial. Los datos de este apartado deberán ser completados por el Responsable que imparte el tratamiento de Rehabilitación/Profesional médico/Maestro Particular.

#### **Este apartado no es válido para PROG.R.ES.AR**

# **(2) Fechas de Presentación para PROG.R.ES.AR:**

Los certificados se deberán presentar entre el primer y último día hábil de cada período.

- 1º Presentación: Marzo a Junio.
- 2º Presentación: Julio a Octubre
- 3º Presentación: Noviembre a Diciembre

Aclaración: Si se consigna Escolaridad Especial/Diferencial, el alumno mayor de 18 años deberá poseer Autorización por Hijo con Discapacidad vigente.

Deberán completarse todos los datos con letra clara y en imprenta, sin tachaduras ni enmiendas

#### \_ \_ **Observaciones**